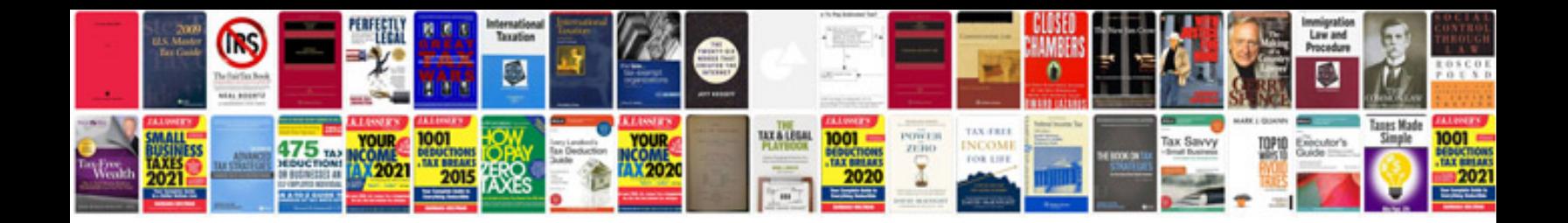

**2014 ram 1500 manual**

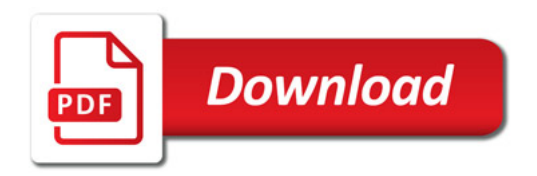

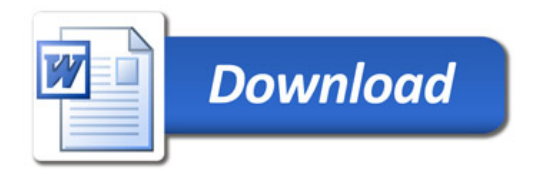